#### <span id="page-0-0"></span>Data Structures in Java

Lecture 13: Priority Queues (Heaps)

11/4/2015

Daniel Bauer

• Given an **unordered** sequence of *N* numbers  $S = (a_1, a_2, \ldots a_N)$ , select the *[k](#page-2-0)*-th largest number.

# <span id="page-2-0"></span>Process Scheduling

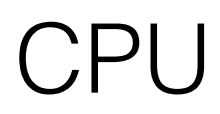

Process 1 600ms Process 2 200ms

# Process Scheduling

- Assume a system with a single CPU core.
	- Only one process can run at a time.
	- Simple approach: Keep new processes on a Queue, schedule them in FIFO oder. (Why is a Stack a terrible idea?)

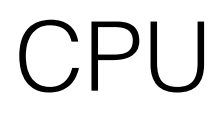

# Process Scheduling

- Assume a system with a single CPU core.
	- Only one process can run at a time.
	- Simple approach: Keep new processes on a Queue, schedule them in FIFO oder. (Why is a Stack a terrible idea?)
	- Problem: Long processes may block CPU (usually we do not even know how long).
	- Observation: Processes may have different priority (CPU vs. I/O bound, critical real time systems)

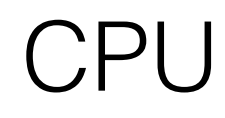

• Idea: processes take turn running for a certain time interval in round robin fashion.

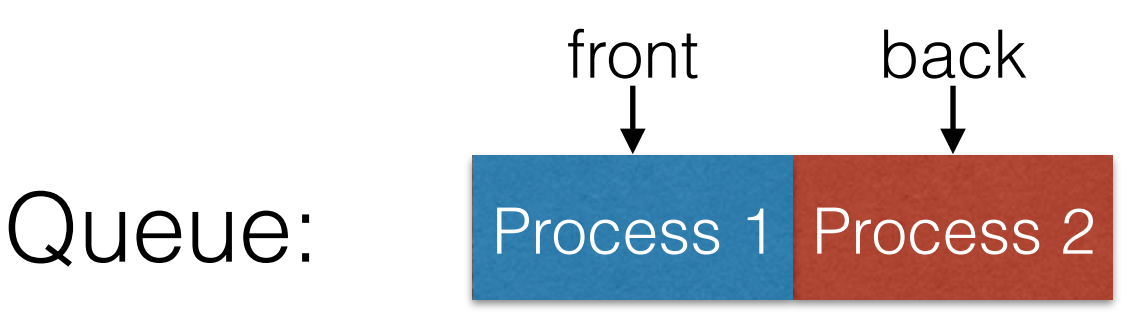

 $CPI$ 

• Idea: processes take turn running for a certain time interval in round robin fashion.

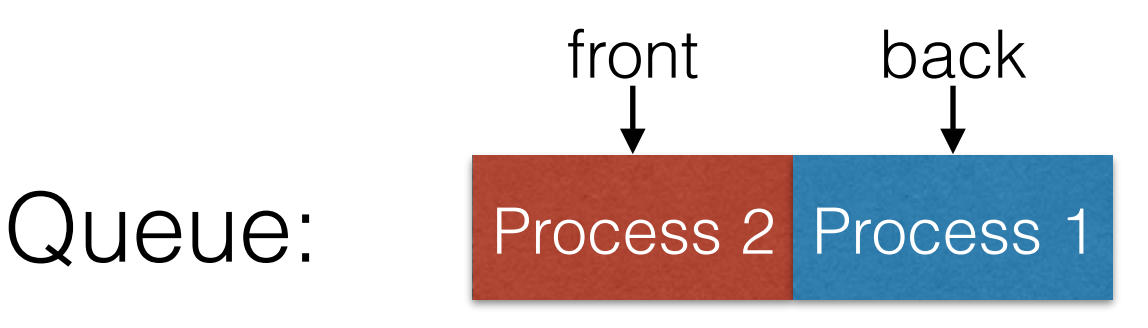

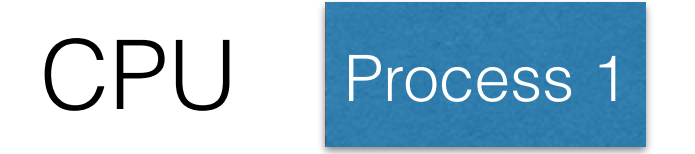

• Idea: processes take turn running for a certain time interval in round robin fashion.

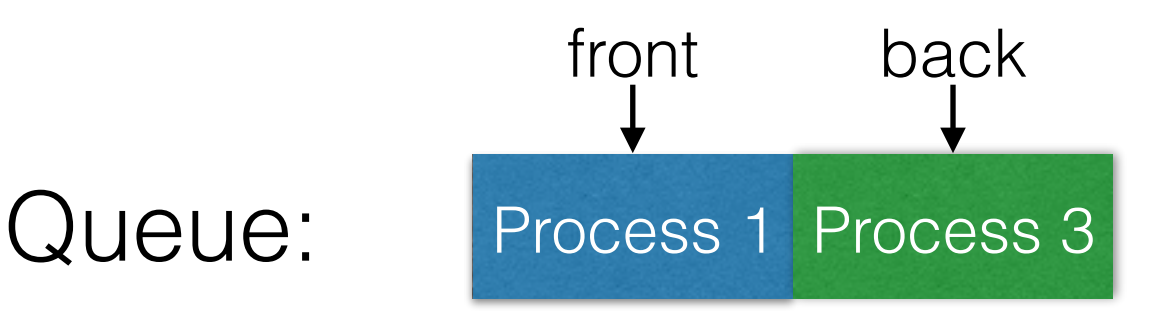

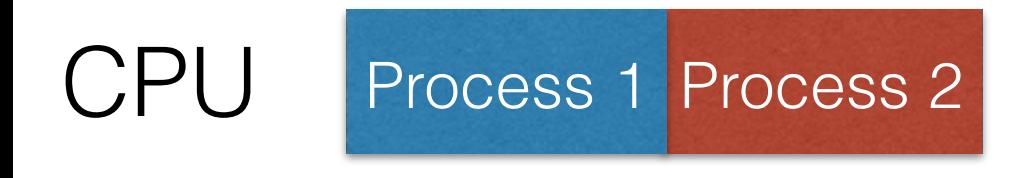

• Idea: processes take turn running for a certain time interval in round robin fashion.

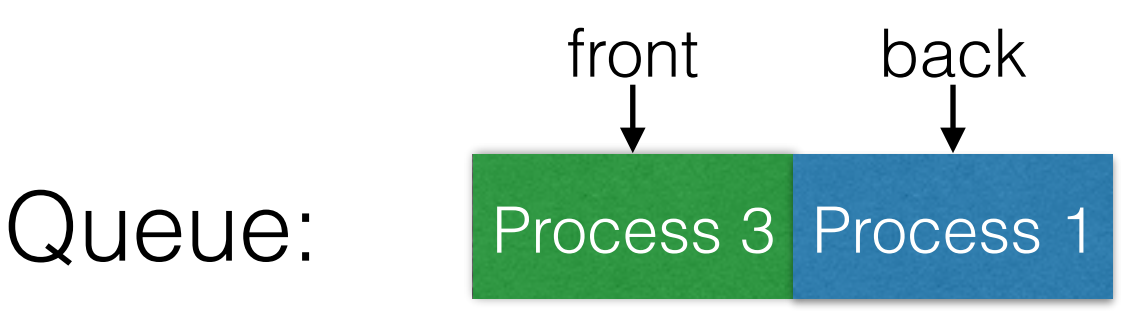

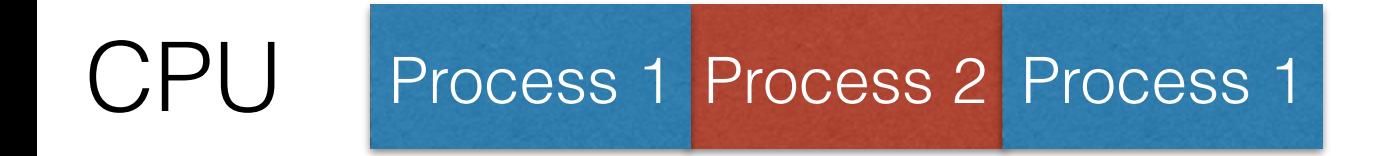

• Idea: processes take turn running for a certain time interval in round robin fashion.

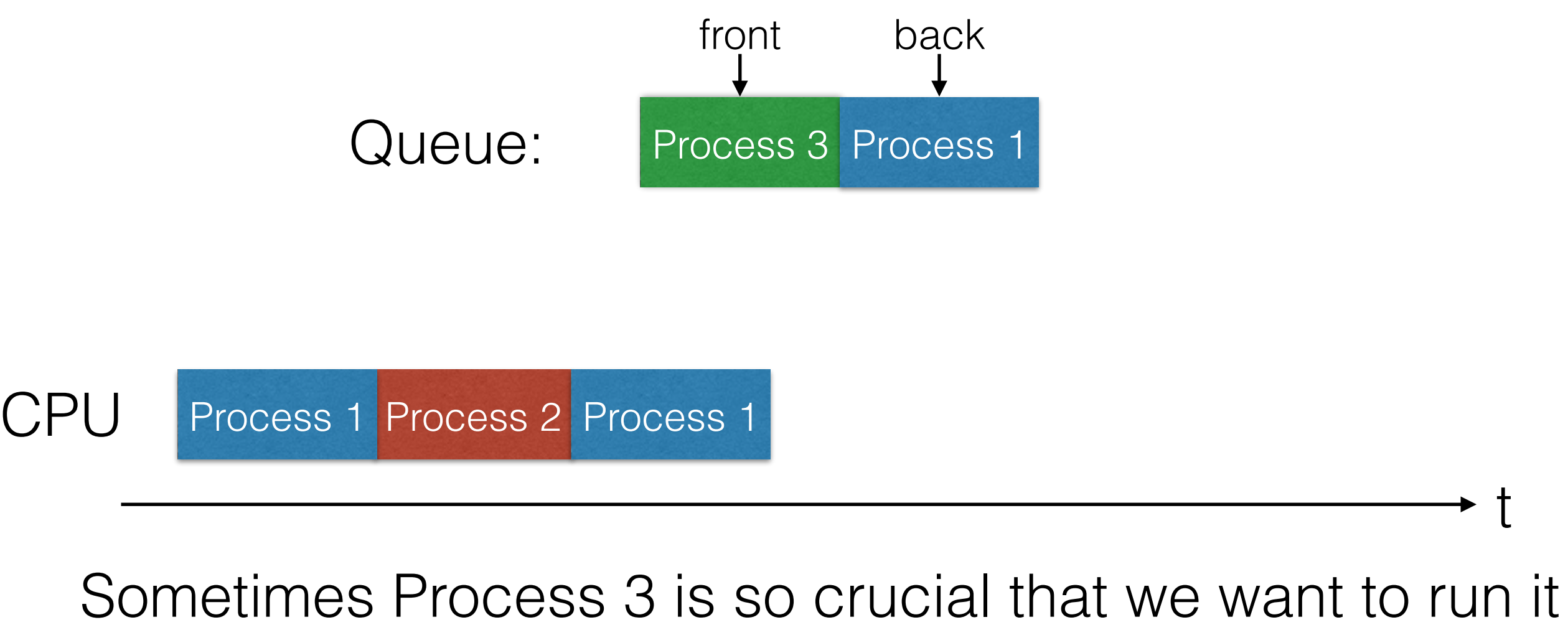

immediately when the CPU becomes available!

- Idea: Keep processes ordered by priority. Run the process with the highest priority first.
- Usually lower number = higher priority.

Queued Processes

priority 10 priority 10

Process 1 Process 2

 $CPI$ 

- Idea: Keep processes ordered by priority. Run the process with the highest priority first.
- Usually lower number = higher priority.

Queued Processes

priority 10 priority 10

Process 2 Process 1

Process 1 CPU

- Idea: Keep processes ordered by priority. Run the process with the highest priority first.
- Usually lower number = higher priority.

Queued Processes

Process 1 Process 3 priority 10 priority 1

Process 1 Process 2 CPU

- Idea: Keep processes ordered by priority. Run the process with the highest priority first.
- Usually lower number = higher priority.

Queued Processes

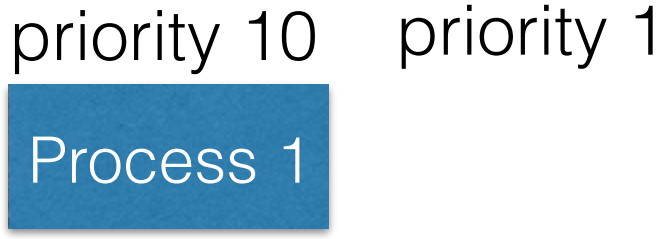

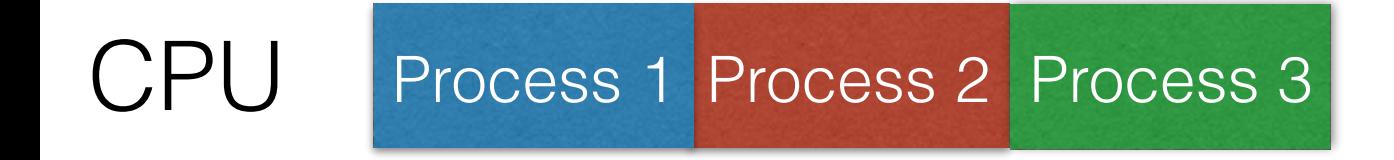

# The Priority Queue ADT

- A collection Q of comparable elements, that supports the following operations:
	- insert( $x$ ) add an element to Q (compare to enqueue).
	- deleteMin() return the minimum element in Q and delete it from Q (compare to dequeue).

#### Other Applications for Priority Queues

- Selection problem.
- Implementing sorting efficiently.
- Keep track of the *k*-best solutions of some dynamic programing algorithm.
- Implementing greedy algorithms (e.g. graph search).

• Idea 1: Use a Linked List. insert(x):O(1), deleteMin(): O(N)

- Idea 1: Use a Linked List. insert(x):O(1), deleteMin(): O(N)
- Idea 2: Use a Binary Search Tree. insert(x):O(log N), deleteMin(): O(log N)

- Idea 1: Use a Linked List. insert(x):O(1), deleteMin(): O(N)
- Idea 2: Use a Binary Search Tree. insert(x):O(log N), deleteMin(): O(log N)
- Can do even better with a **Heap** data structure**:**
	- Inserting N items in O(N).
	- This gives a sorting algorithm in O(N log N).

#### Review: Complete Binary Trees

- All non-leaf nodes have exactly 2 children (full binary tree)
- All levels are completely full (except possibly the last)

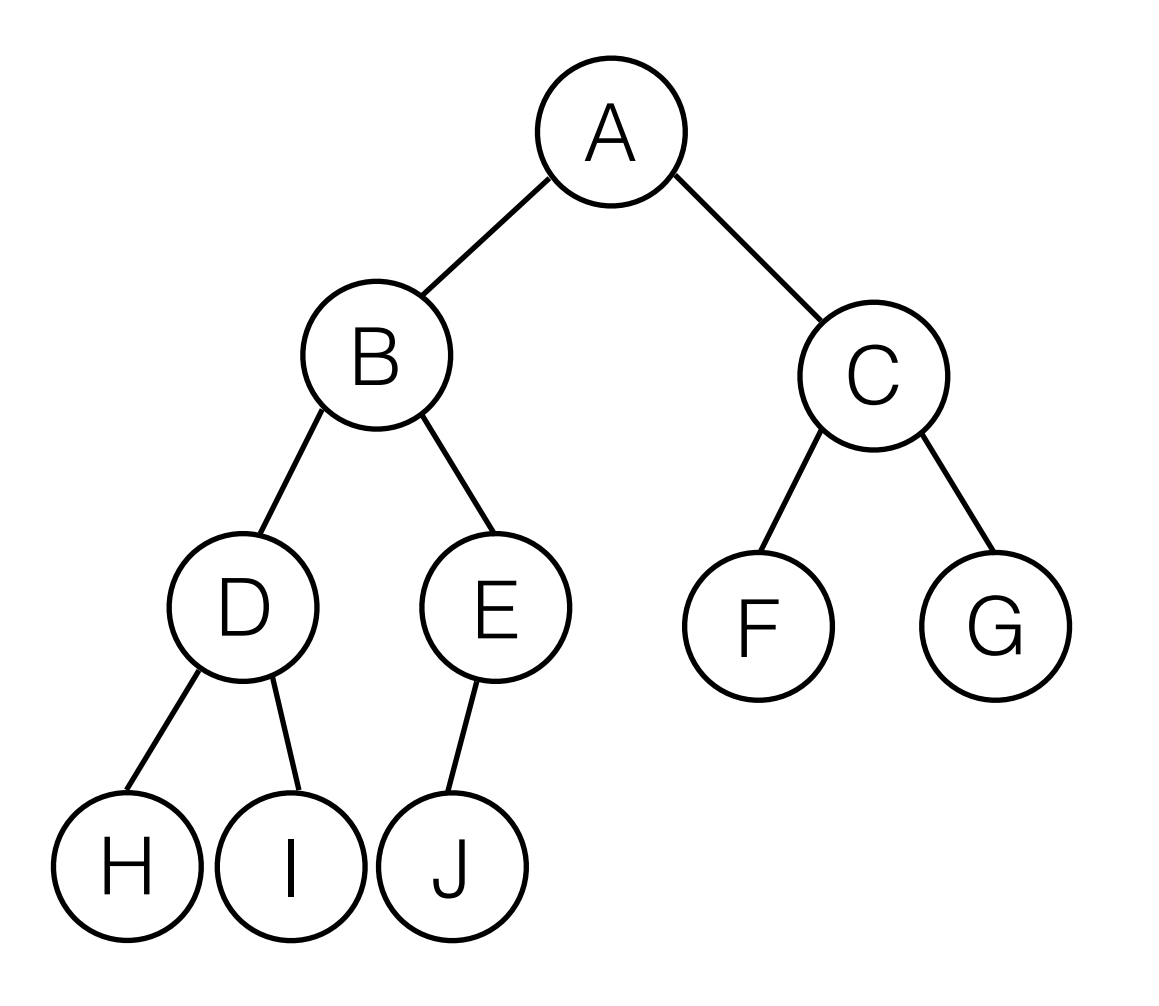

#### Storing Complete Binary Trees in Arrays

- The shape of a complete binary tree with N nodes is unique.
- We can store such trees in an array in level-order.
- Traversal is easy:
	- leftChild(i) = 2i
	- rightChild(i)  $= 2i +1$
	- parent(i)  $=$  $i/2$

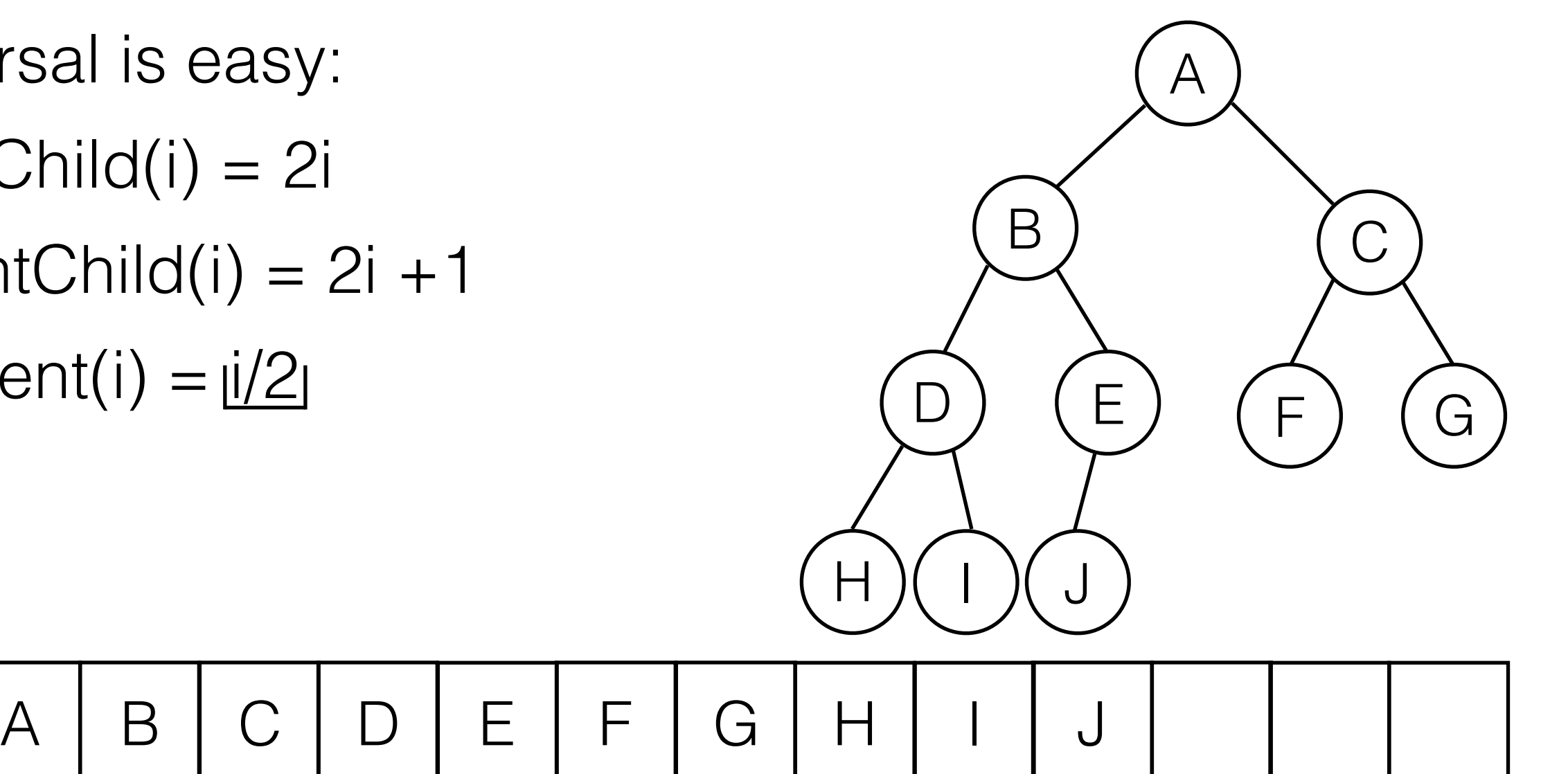

#### Storing Incomplete Binary Trees in Arrays

• Assume the tree takes as much space as a complete binary tree, but only store the nodes that actually exist.

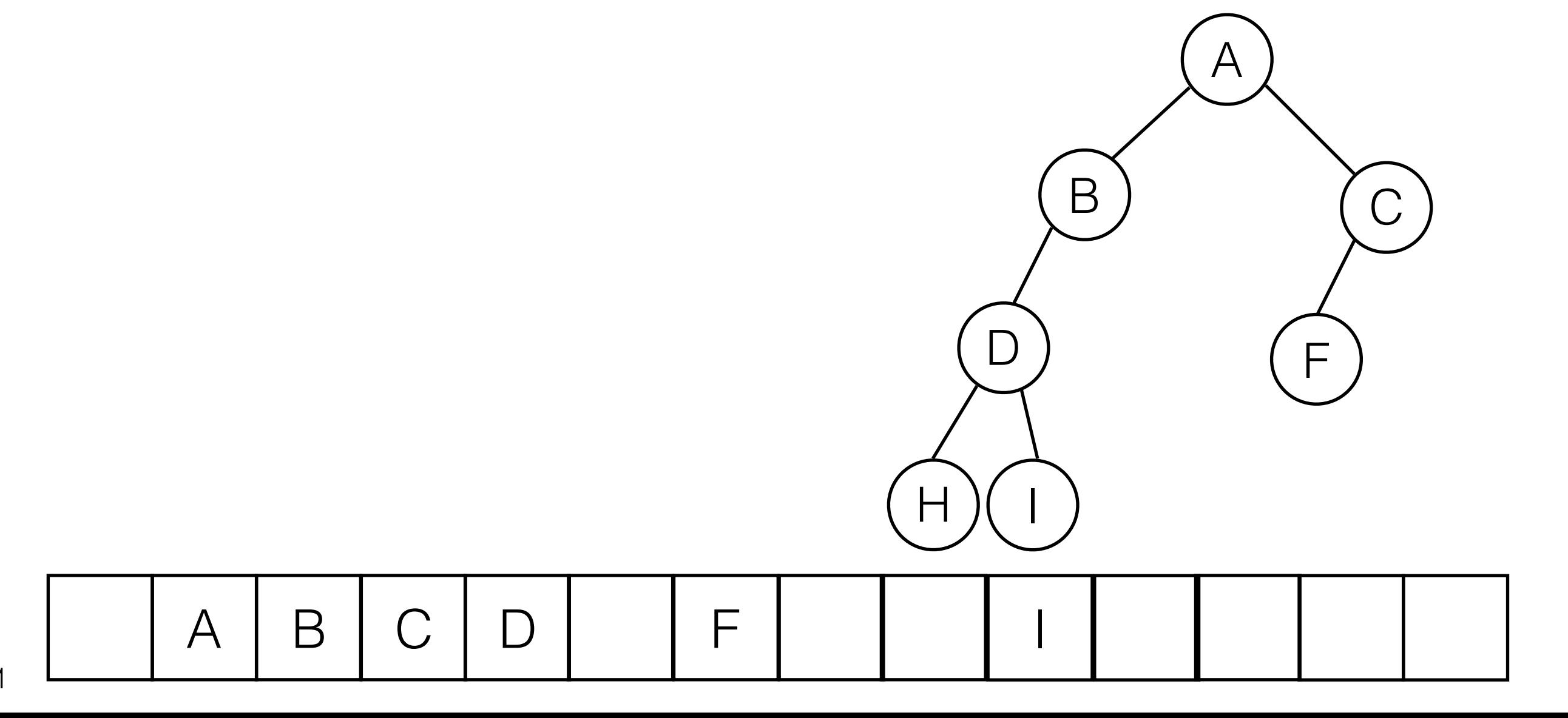

# Heap

• A heap is a complete binary tree stored in an array, with the following **heap order property**:

1 | 5 | 10 | 8 | 15 | 14 | 13 | 9 | 20 | 16

8 (15

 $9$  )( 20 )( 16

5

10

14 ) ( 13

1

- For every node *n* with value x:
	- the values of all nodes in the subtree rooted in *n* are greater or equal than x.

# Max Heap

• A heap is a complete binary tree stored in an array, with the following **heap order property**:

20 | 16 | 15 | 13 | 14 | 8 | 9 | 10 | 5 | 1

13) (14

10 )( 5 )( 1

16

15

8 | 9

20

- For every node *n* with value x:
	- the values of all nodes in the subtree rooted in *n* are **less or equal** than x.

# Min Heap - insert(x)

• Attempt to insert at last array position (next possible leaf in the last layer). insert(3)

8

 $9$  )( 20 )( 16

10

14 ) ( 13

1

3

15

- If heap order property is violated, *percolate* the value *up*.
	- Swap that value ('hole') and value in the parent cell, then try the new cell. 5
	- If heap order is still violated, continue until correct position is found.

1 | 5 | 10 | 8 | 15 | 14 | 13 | 9 | 20 | 16 3

# Min Heap - insert(x)

• Attempt to insert at last array position (next possible leaf in the last layer). insert(3)

8

 $9$  )( 20 )( 16

10

14 ) ( 13

1

15

3

- If heap order property is violated, *percolate* the value *up*.
	- Swap that value ('hole') and value in the parent cell, then try the new cell. 5
	- If heap order is still violated, continue until correct position is found.

1 | 5 | 10 | 8 | 3 | 14 | 13 | 9 | 20 | 16 3 15

# Min Heap - insert(x)

• Attempt to insert at last array position (next possible leaf in the last layer). insert(3)

8

 $9$  )( 20 )( 16

10

14 ) ( 13

1

15

5

- If heap order property is violated, *percolate* the value *up*.
	- Swap that value ('hole') and value in the parent cell, then try the new cell. 3
	- If heap order is still violated, continue until correct position is found.

1 | 3 | 10 | 8 | 5 | 14 | 13 | 9 | 20 | 16 3 10 8 5 15

10 | 8 | 5 | 14 | 13 | 9 | 20 | 16

3

 $9$  )(  $20$  )(  $16$  ) (  $15$ 

5

1

15

10

14 ) ( 13

8

- The minimum is always at the root of the tree.
- Remove lowest item, creating an empty cell in the root.
- Try to place last item in the heap into the root.
	- If heap order is violated, *percolate* the value *down:*

1 3 10 8 5

• Swap with the smaller child until correct position is found.

- The minimum is always at the root of the tree.
- Remove lowest item, creating an empty cell in the root.
- Try to place last item in the heap into the root.
	- If heap order is violated, *percolate* the value *down:*
		- Swap with the smaller child until correct position is found.

10 | 8 | 5 | 14 | 13 | 9 | 20 | 16 15 3 10 8 5

3

5

15

10

deleteMin( $) \rightarrow 1$ 

14 ) ( 13

8

 $9$  )( 20 )( 16

3

5

10

deleteMin( $) \rightarrow 1$ 

14 ) ( 13

8

 $9$  )( 20 )( 16

15

- The minimum is always at the root of the tree.
- Remove lowest item, creating an empty cell in the root.
- Try to place last item in the heap into the root.
	- If heap order is violated, *percolate* the value *down:*
		- Swap with the smaller child until correct position is found.

15 10 | 8 | 5 | 14 | 13 | 9 | 20 | 16 3 15 10 8 5

3

15

10

deleteMin( $) \rightarrow 1$ 

14 ) ( 13

8

 $9$  )( 20 )( 16

5

- The minimum is always at the root of the tree.
- Remove lowest item, creating an empty cell in the root.
- Try to place last item in the heap into the root.
	- If heap order is violated, *percolate* the value *down:*
		- Swap with the smaller child until correct position is found.

10 8 15 14 13 9 20 16 3 5 10 8 15

#### Running Time for Heap Operations

- Because a Heap is a complete binary tree, it's height is about log N.
- Worst-case running time for insert(x) and deleteMin() is therefore O(log N).
- getMin() is  $O(1)$ .

# Building a Heap

- Want to convert an collection of N items into a heap.
- Each insert(x) takes O(log N) in the worst case, so the total time is O(N log N).
- Can show a better bound  $O(N)$  for building a heap.

- Start with an unordered array.
- percolateDown(i) assumes that both subtrees under *i* are already heaps.
- Idea: restore heap property bottom-up.
	- Make sure all subtrees in the two last layers are heaps.
	- Then move up layer-by-layer.

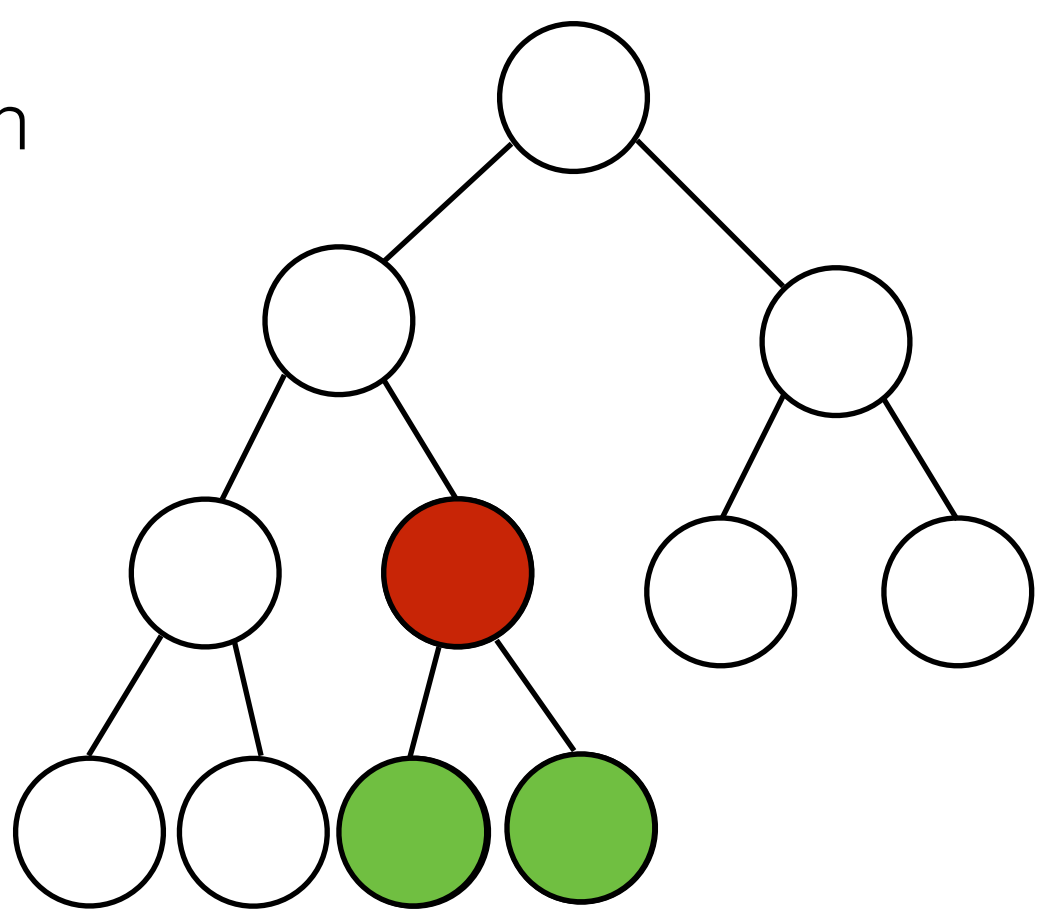

- Start with an unordered array.
- percolateDown(i) assumes that both subtrees under *i* are already heaps.
- Idea: restore heap property bottom-up.
	- Make sure all subtrees in the two last layers are heaps.
	- Then move up layer-by-layer.

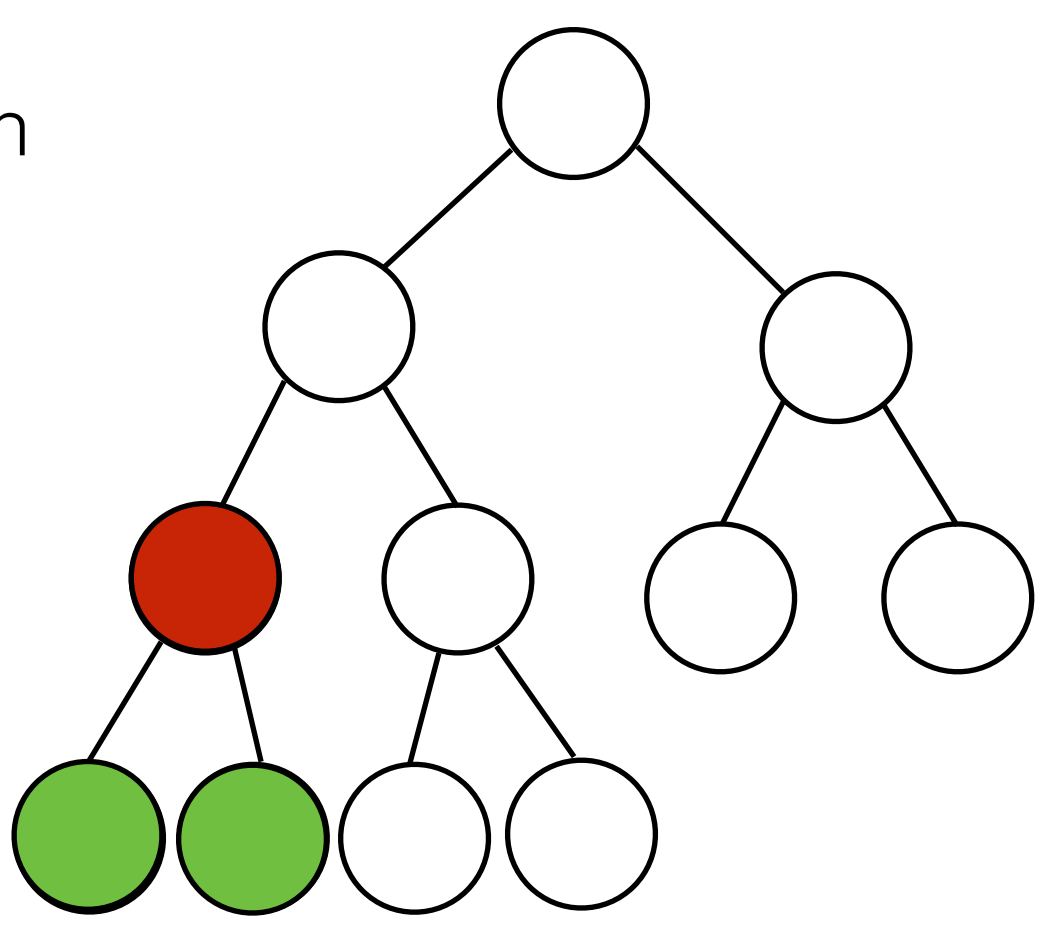

- Start with an unordered array.
- percolateDown(i) assumes that both subtrees under *i* are already heaps.
- Idea: restore heap property bottom-up.
	- Make sure all subtrees in the two last layers are heaps.
	- Then move up layer-by-layer.

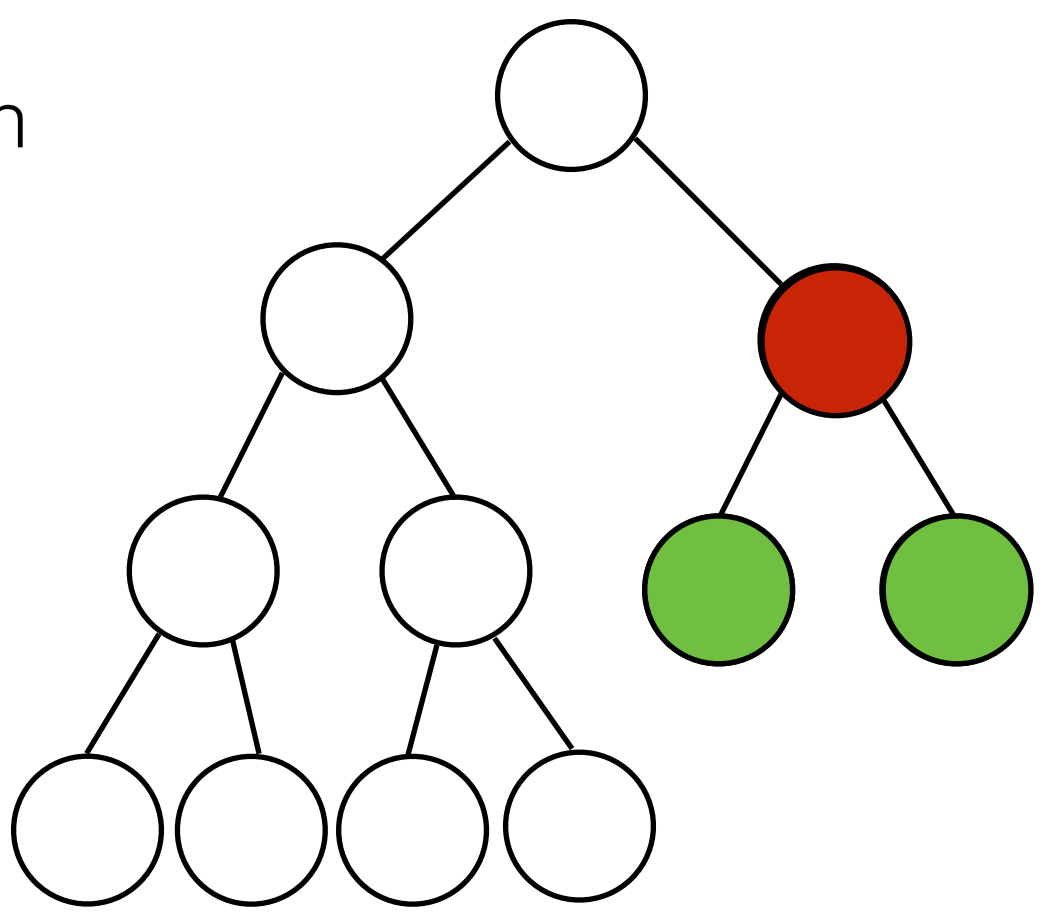

- Start with an unordered array.
- percolateDown(i) assumes that both subtrees under *i* are already heaps.
- Idea: restore heap property bottom-up.
	- Make sure all subtrees in the two last layers are heaps.
	- Then move up layer-by-layer.

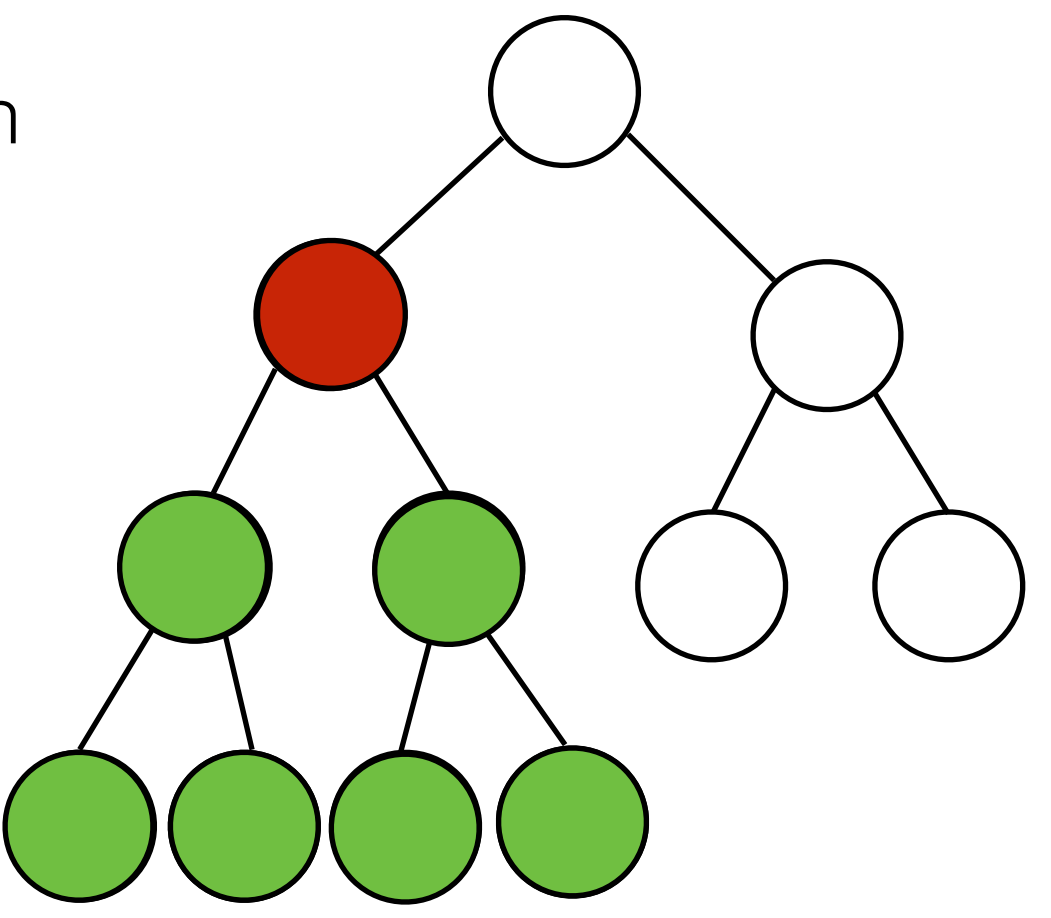

- Start with an unordered array.
- percolateDown(i) assumes that both subtrees under i are already heaps.
- Idea: restore heap property bottom-up.
	- Make sure all subtrees in the two last layers are heaps.
	- Then move up layer-by-layer.

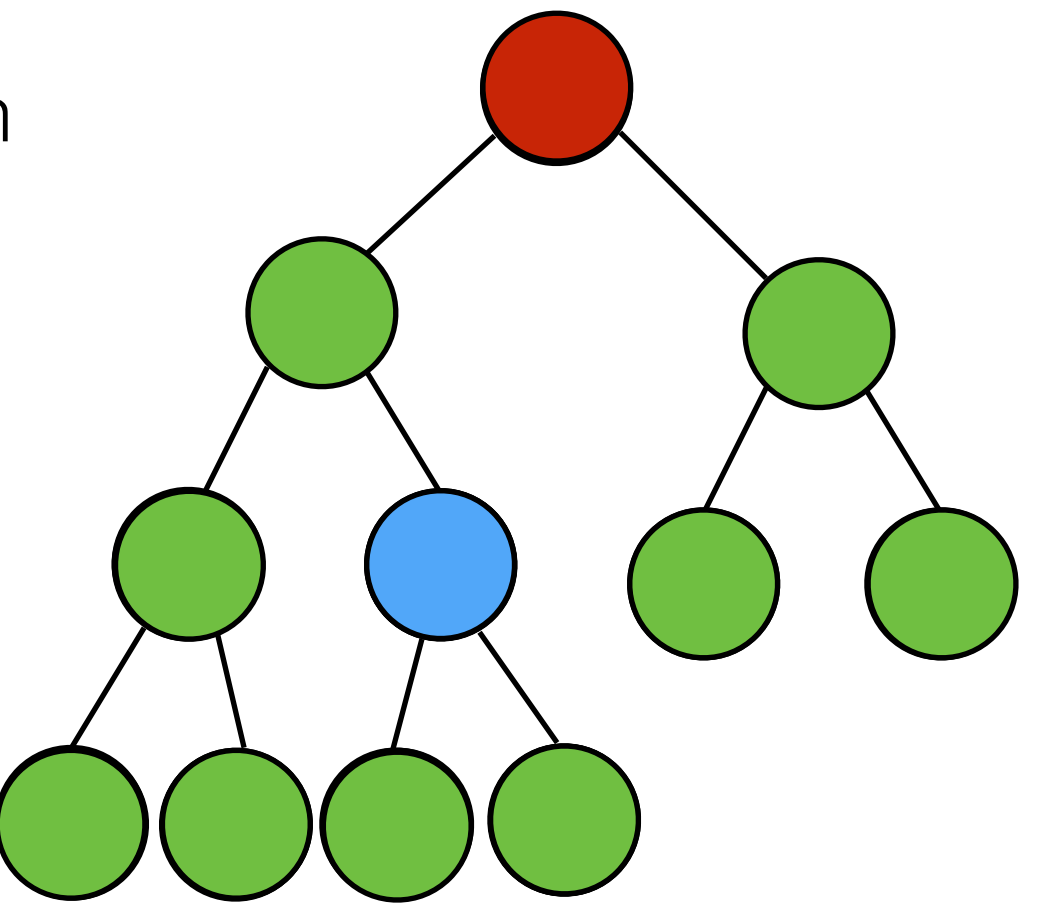

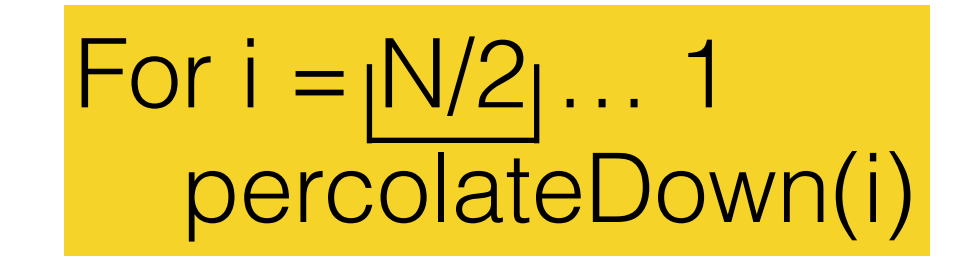

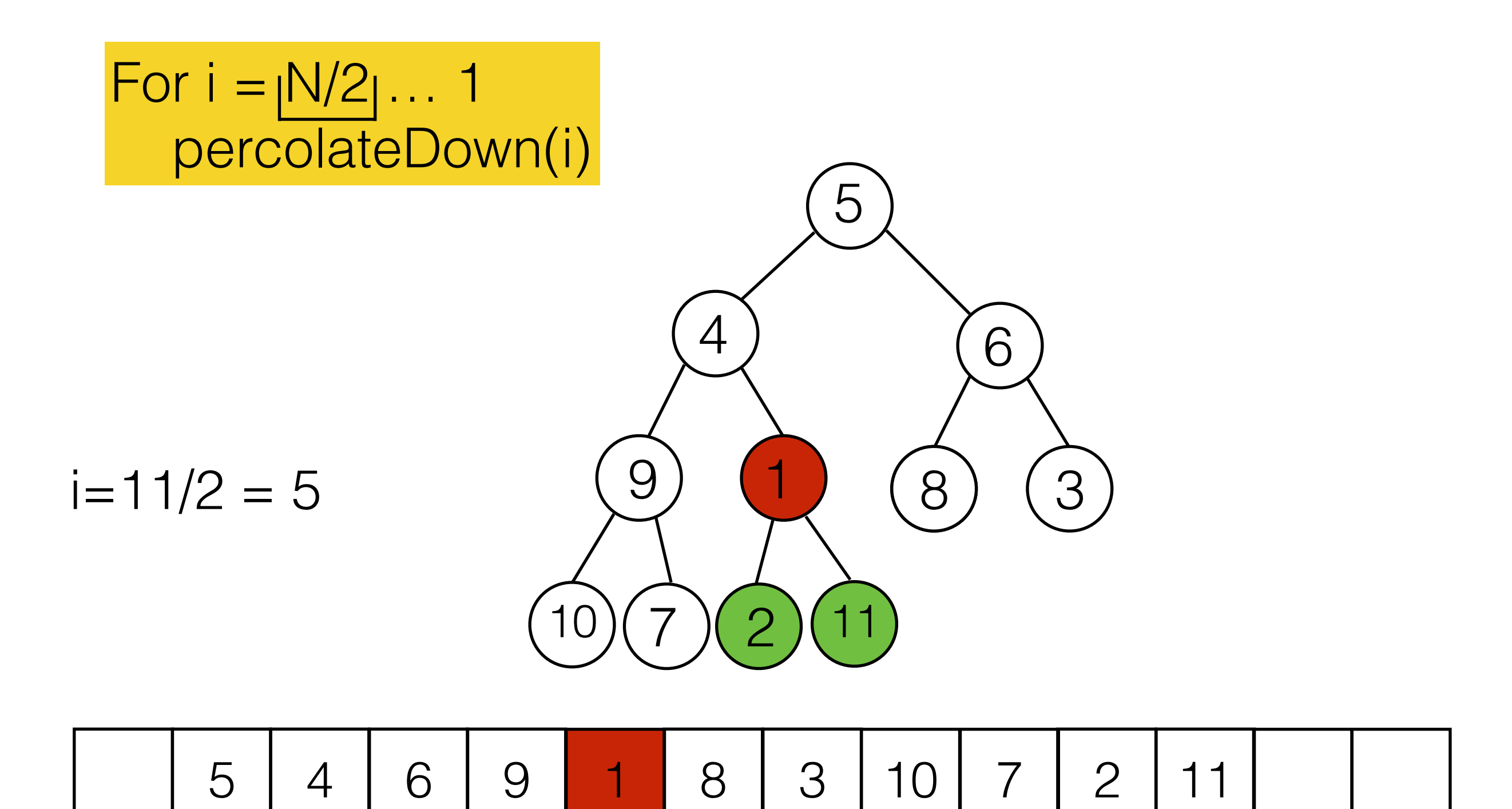

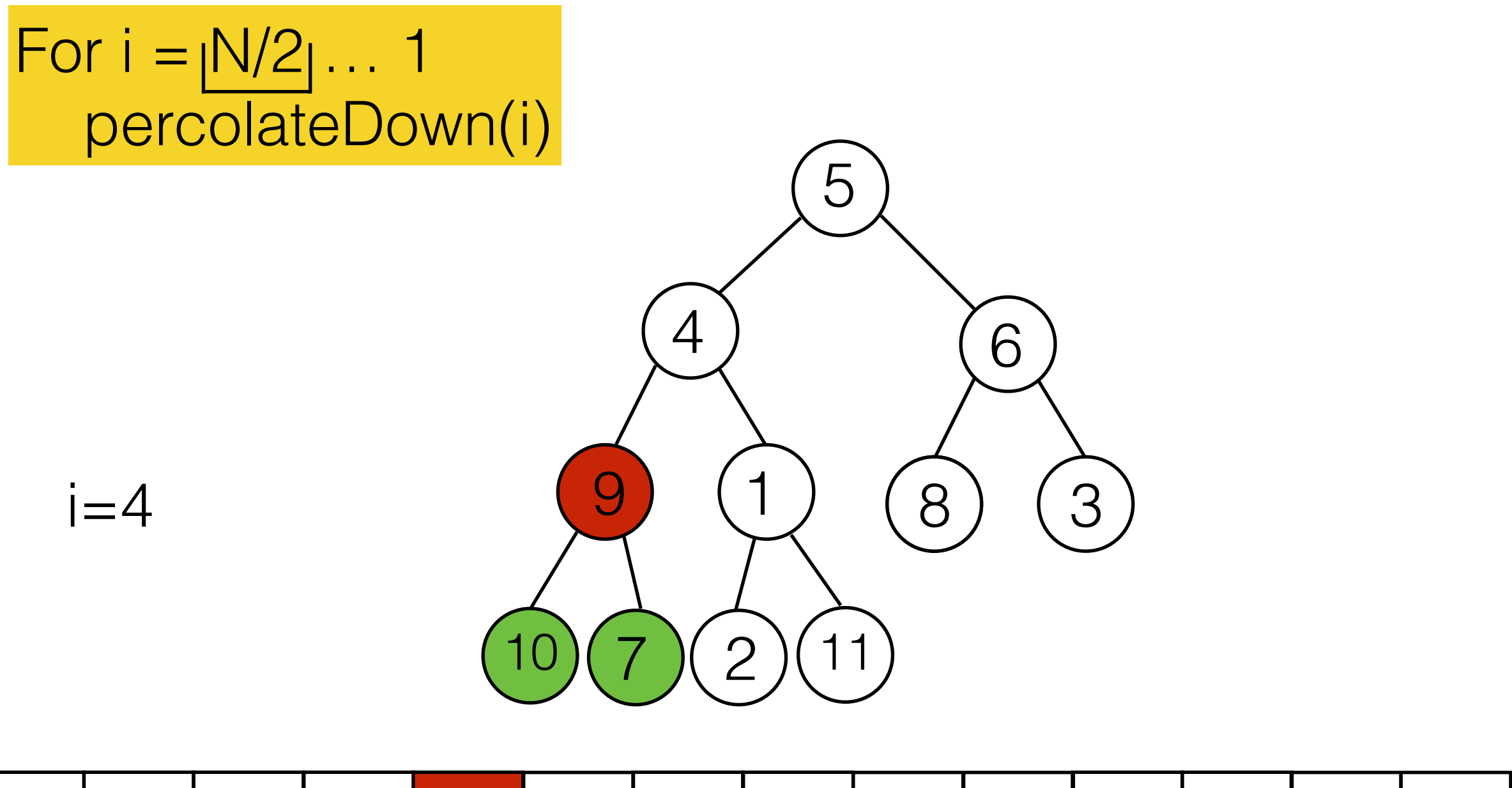

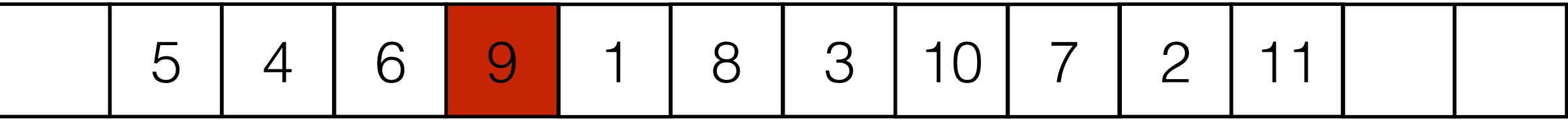

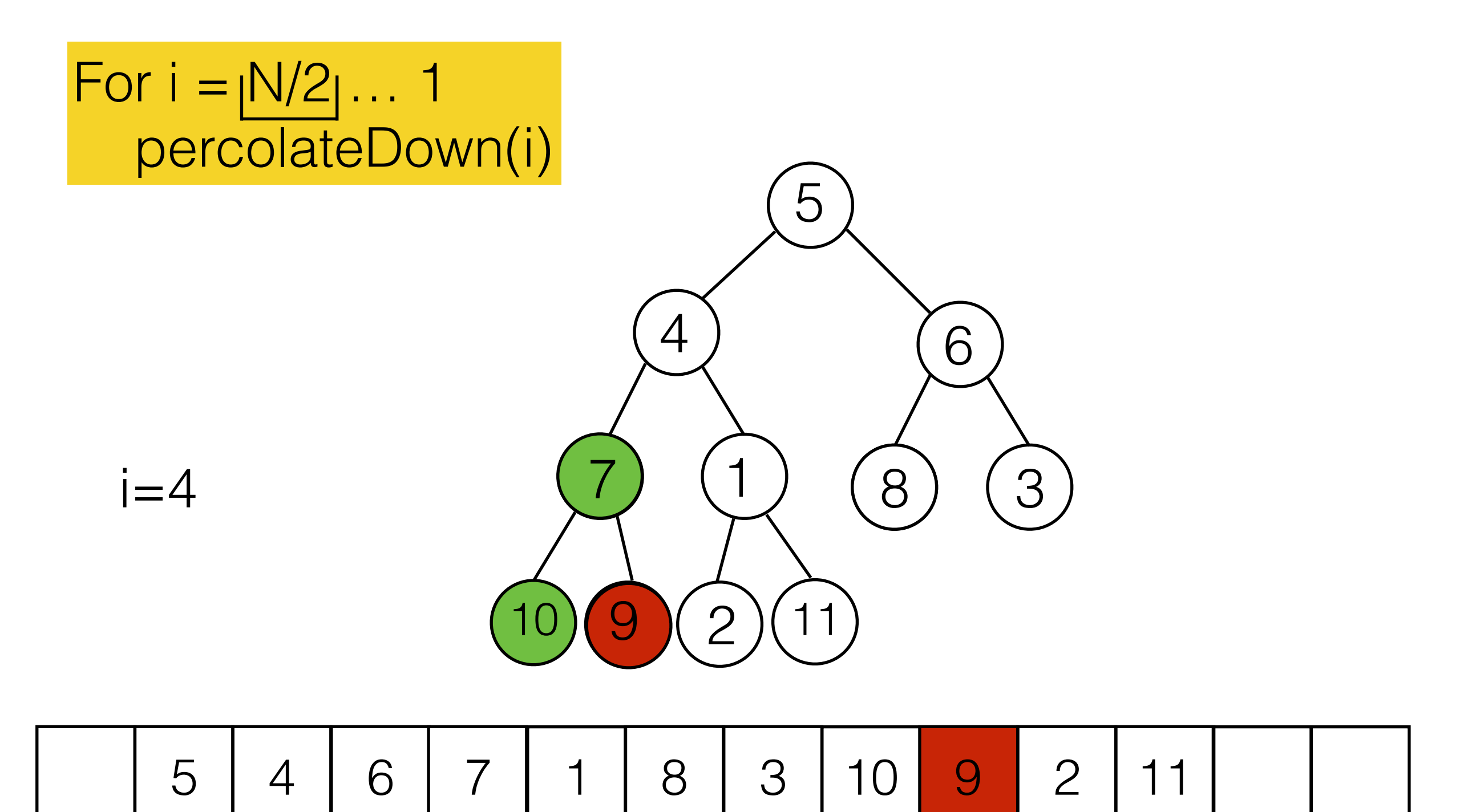

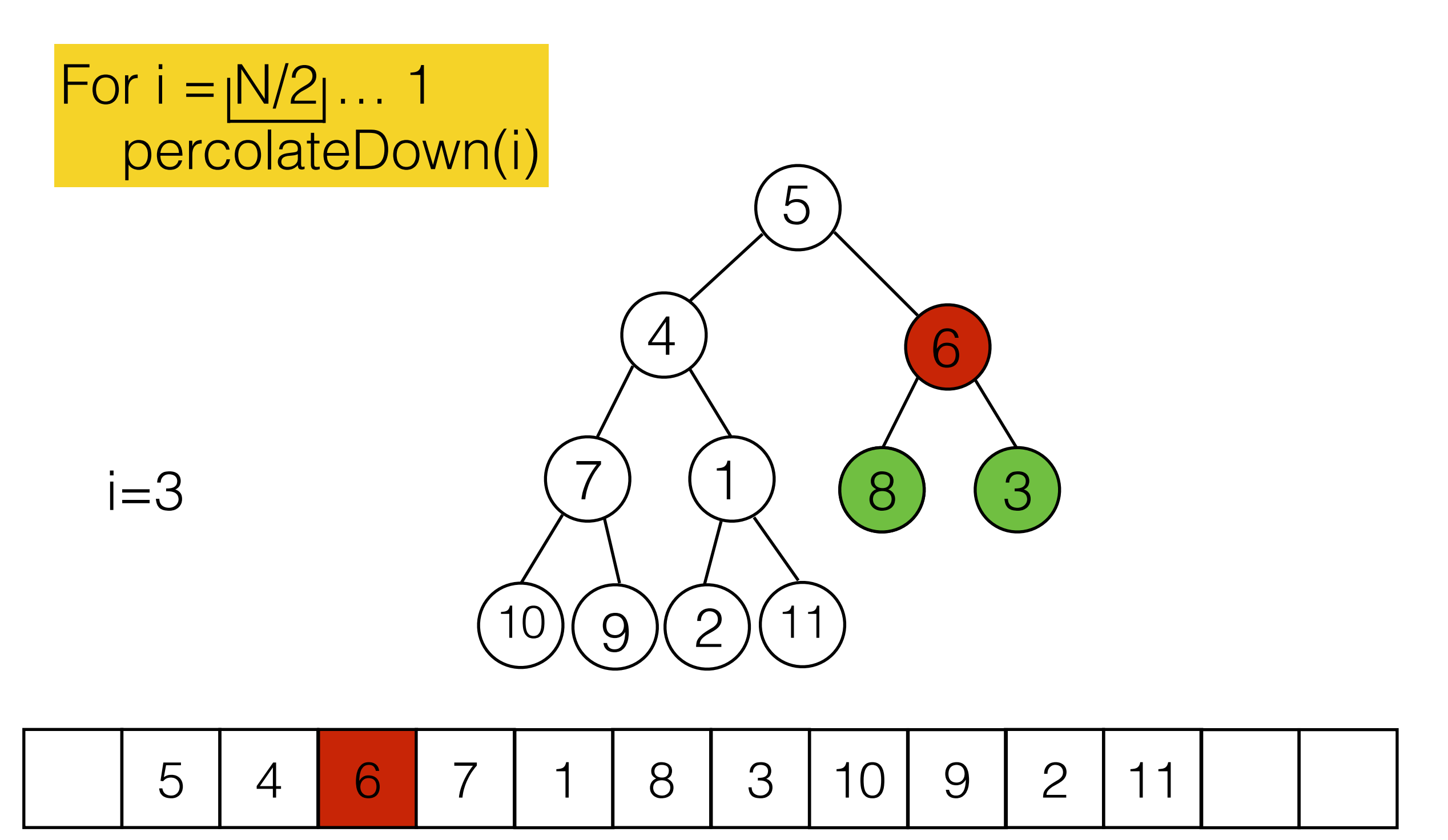

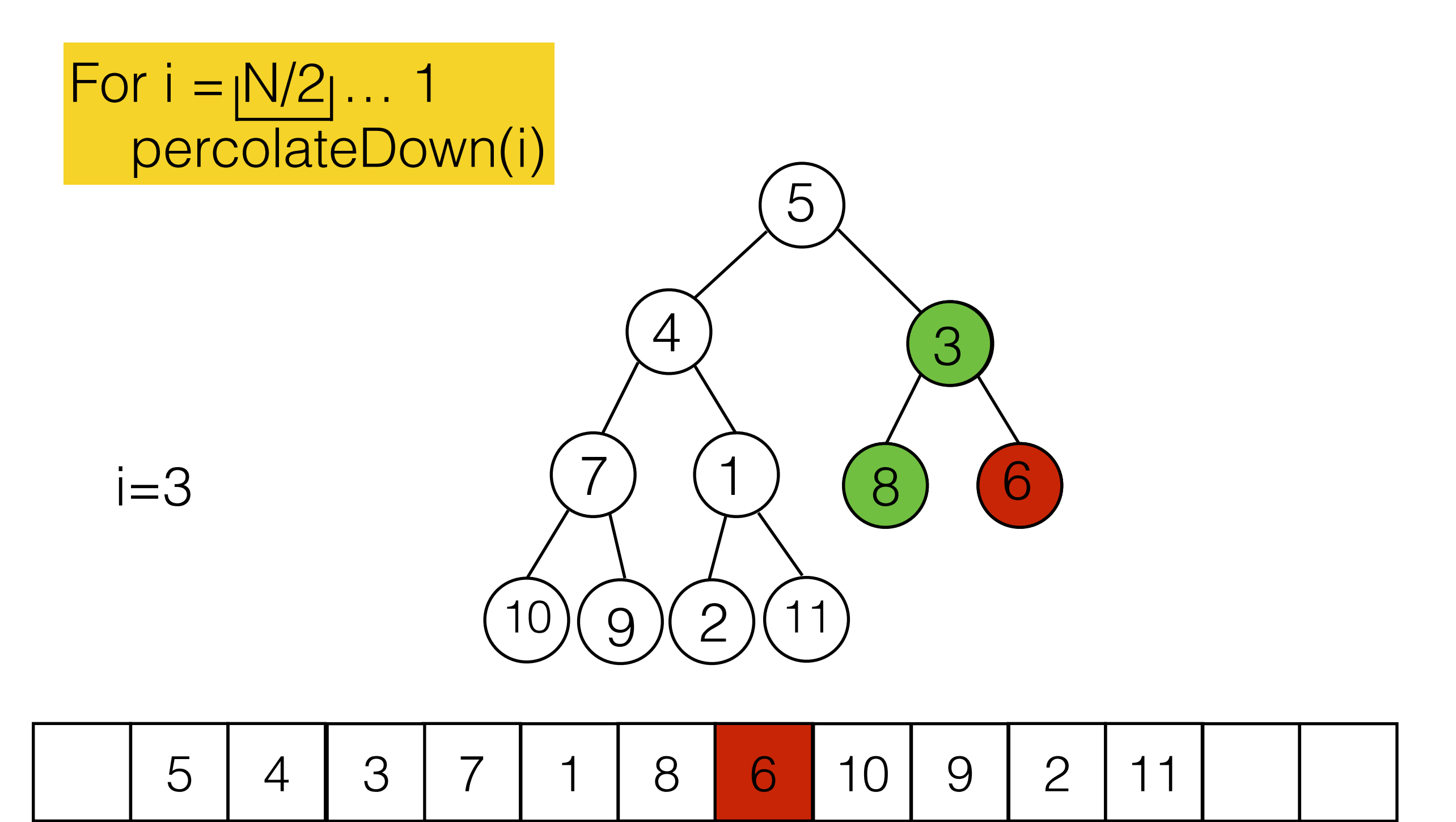

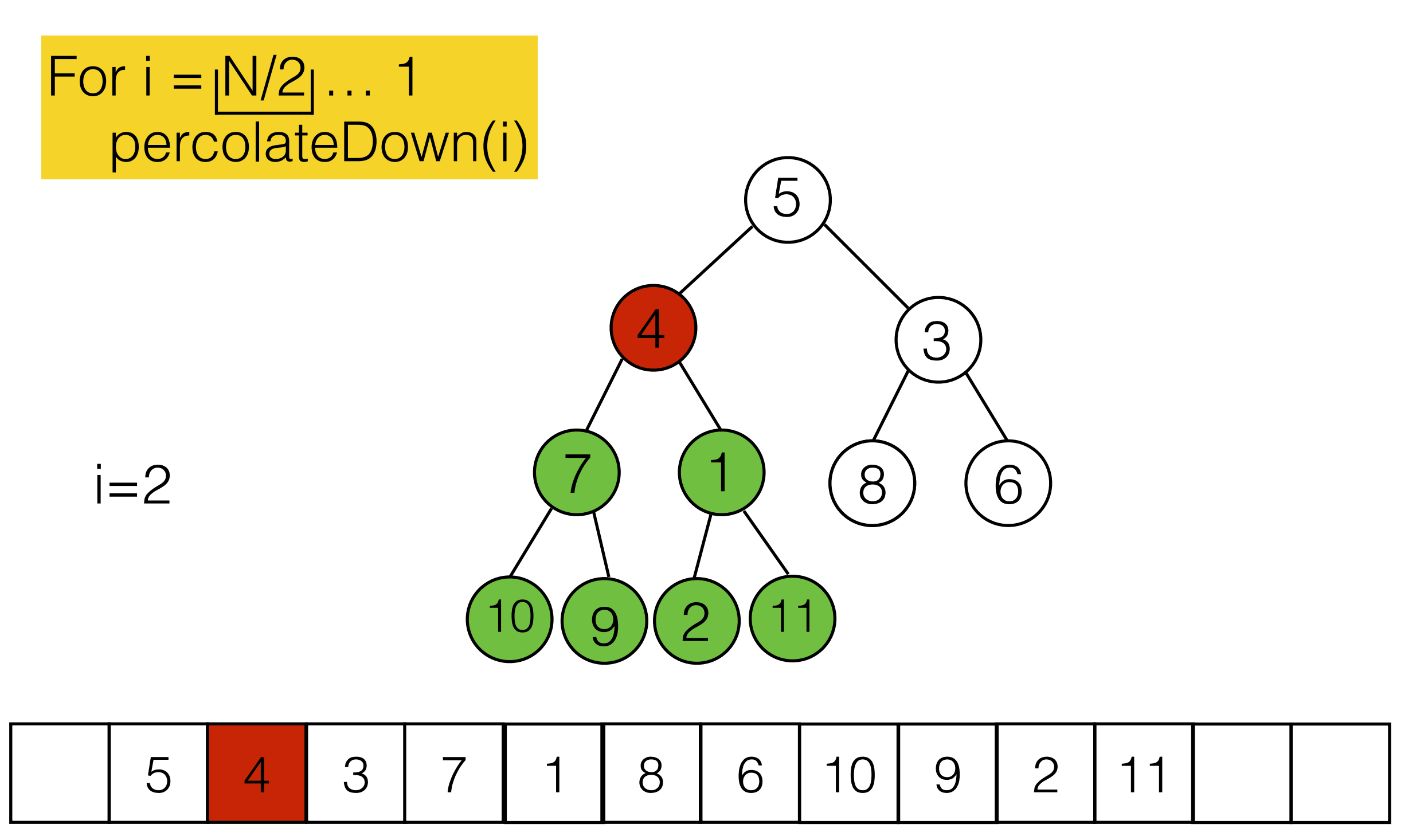

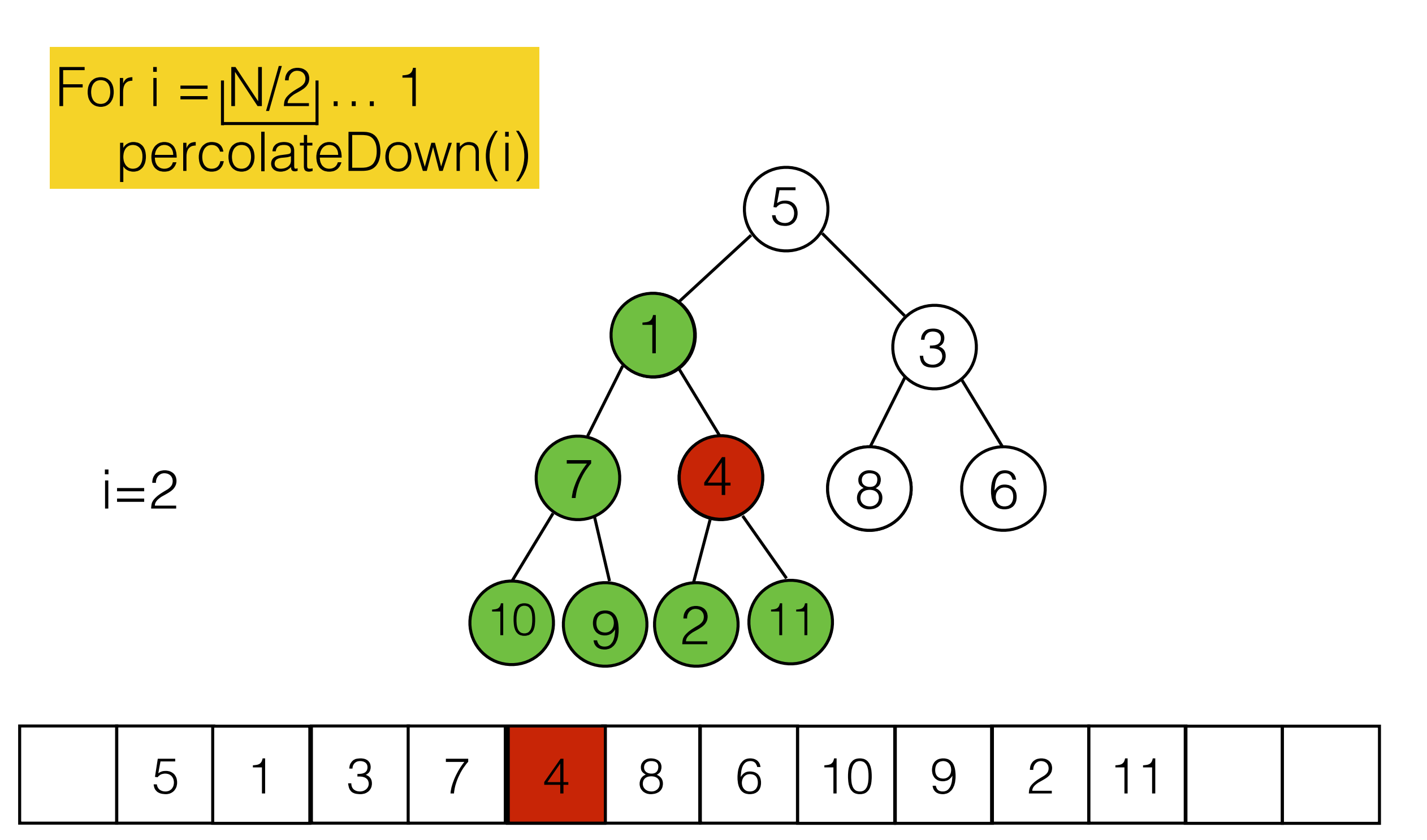

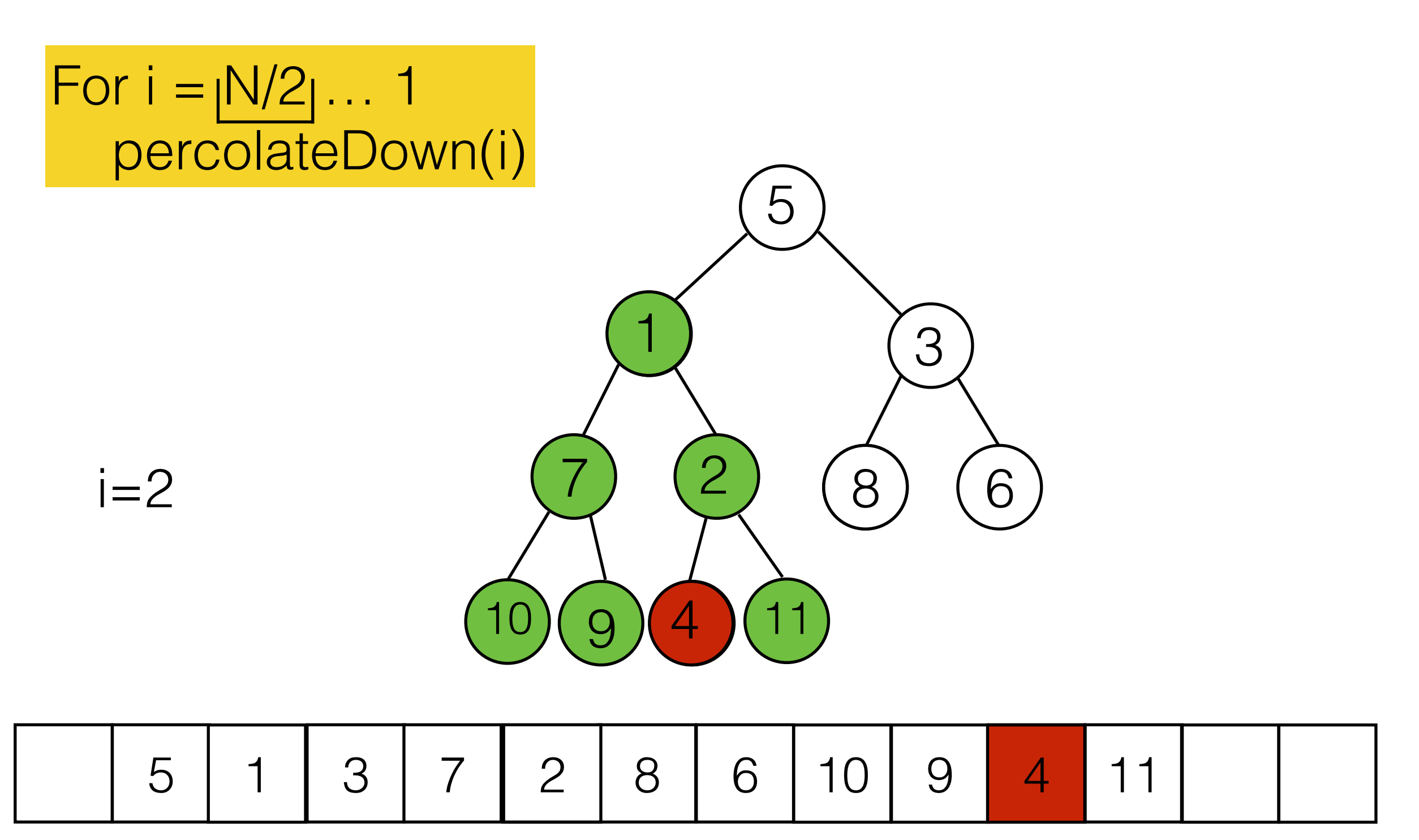

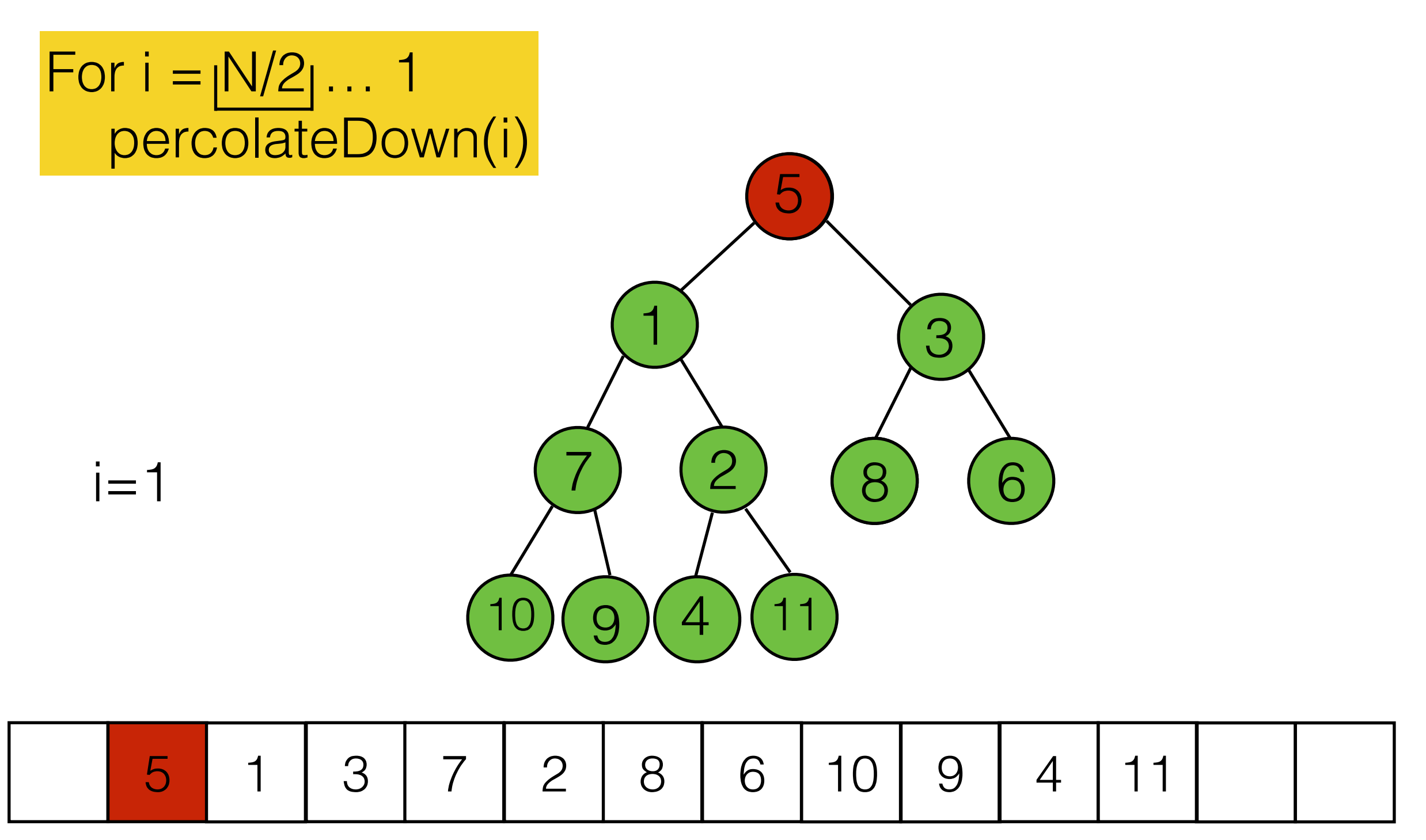

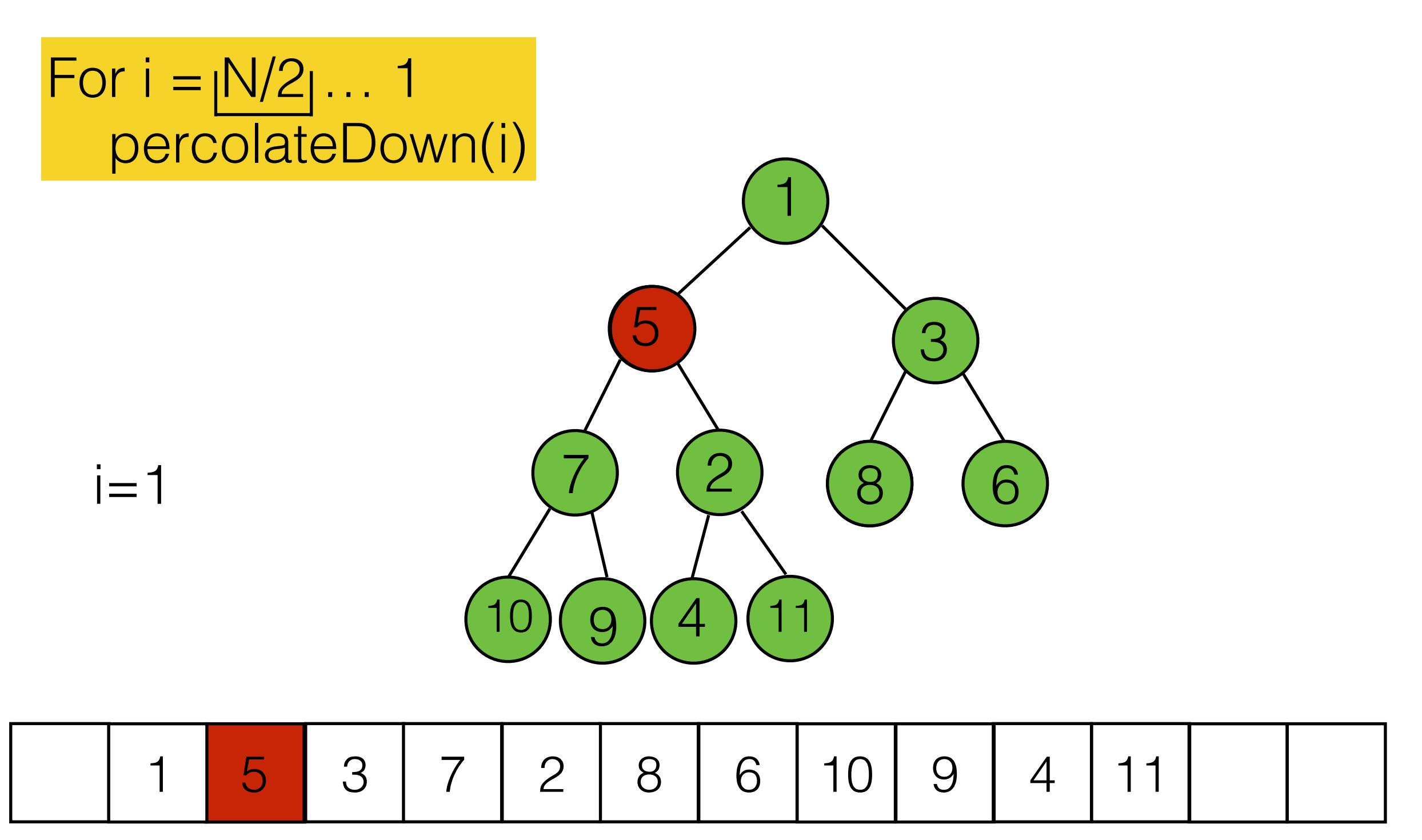

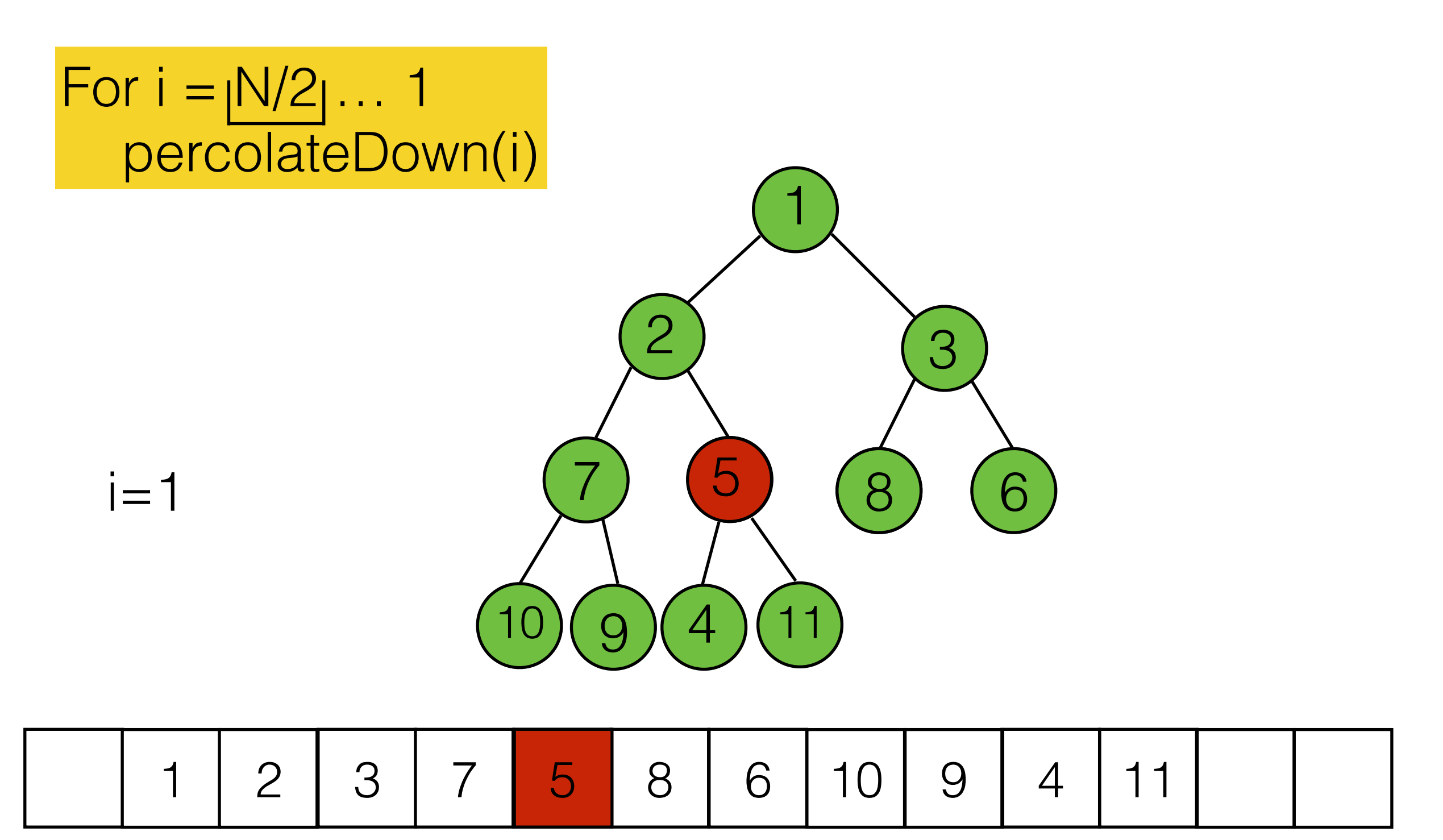

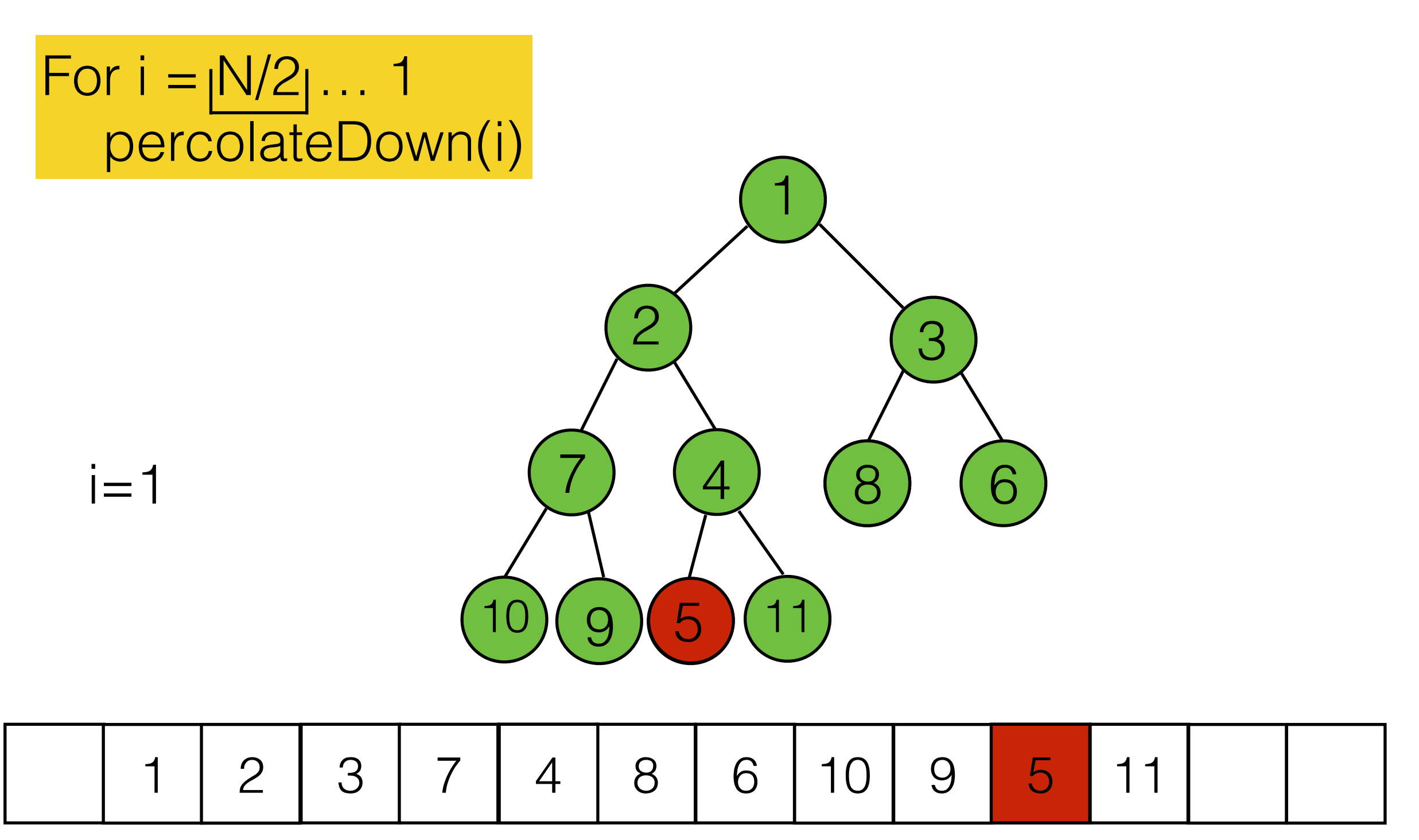

- How many comparisons do we need in each of the N/2 percolateDown calls?
	- In the worst case, each call to percolateDown needs to move the value all the way down to the leaf level.
	- We need to sum the possible steps for each level of the tree.

- Upper bound for nodes in a complete binary tree (if all levels are full) :  $2^{h+1} - 1$
- A complete binary tree with N nodes has height:  $h = |\log(N + 1)|$

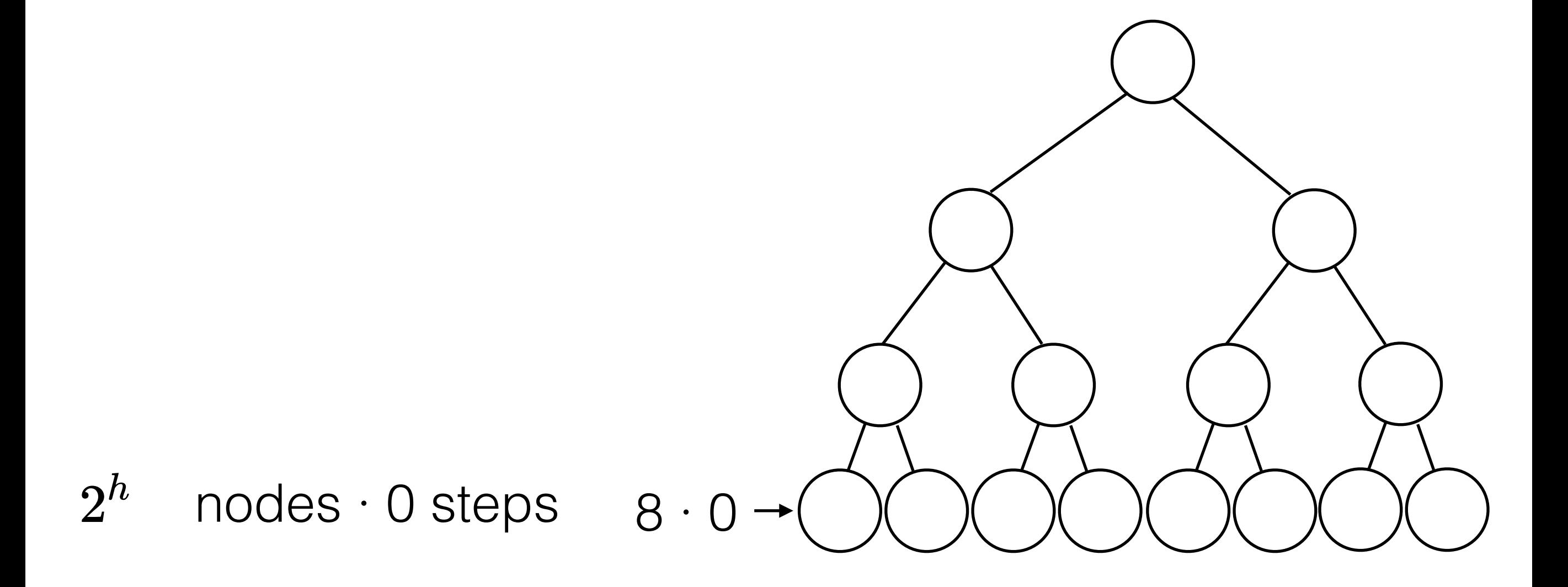

# BuildHeap - Running Time  $2^{h-1}$  nodes  $\cdot$  1 steps  $4 \cdot 1$  $2^h$  $nodes · 0 steps  $8 · 0$$

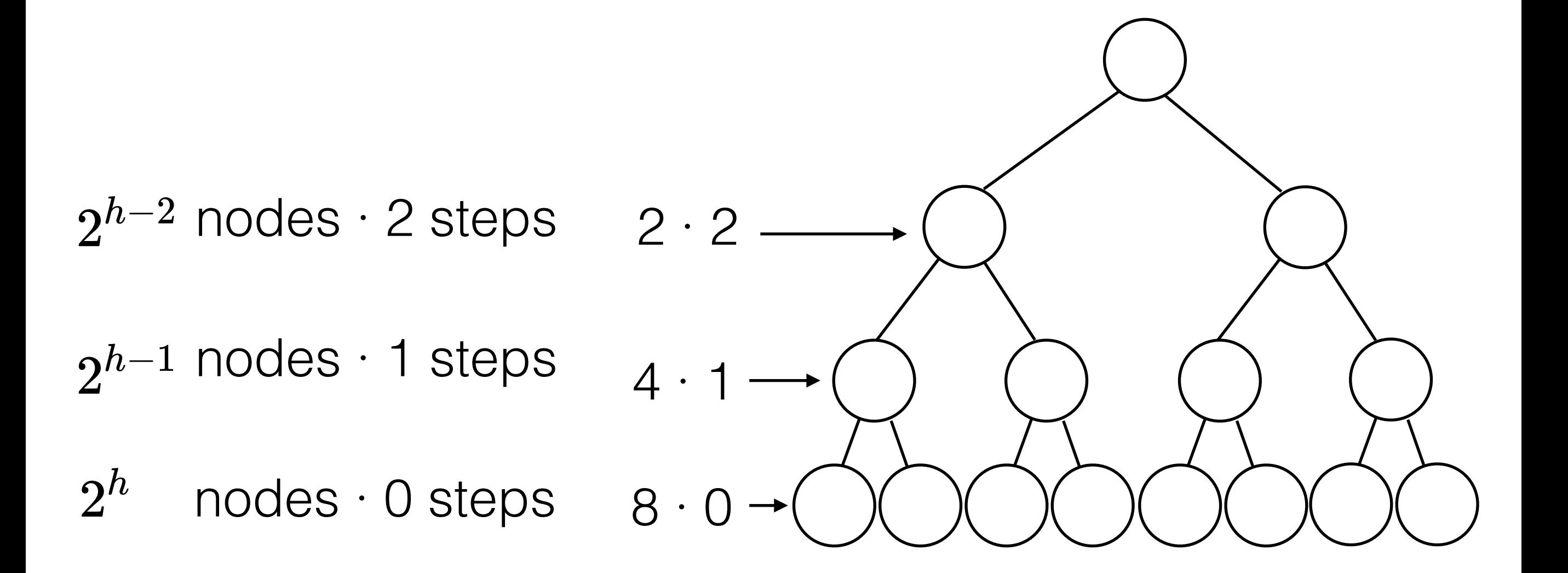

 $2^{h-3}$  nodes  $\cdot$  3 steps 1  $\cdot$  3  $\_\_$  $2^{h-2}$  nodes  $\cdot$  2 steps  $2 \cdot 2 2^{h-1}$  nodes  $\cdot$  1 steps  $4 \cdot 1$  $nodes · 0 steps  $8 · 0$$  $2^h$ 

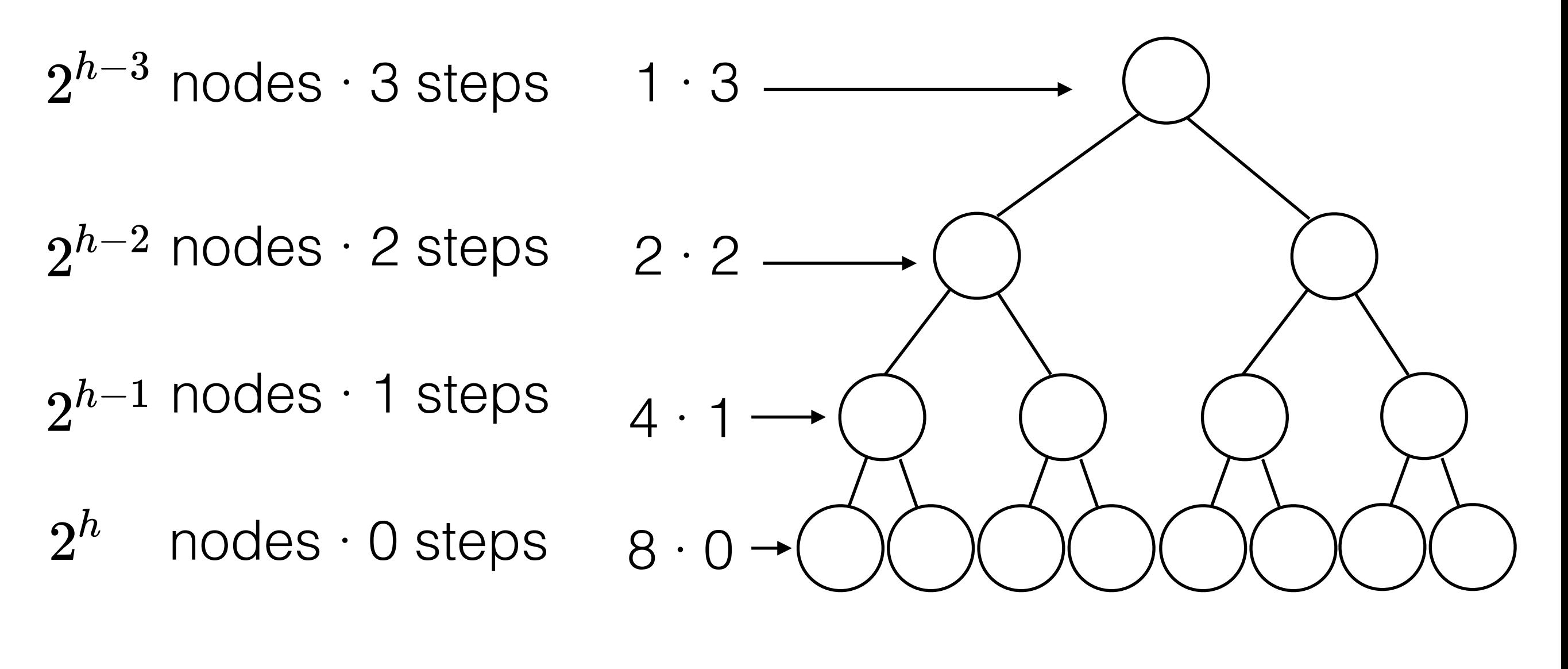

 $T(N) = 2^{h-1} \cdot 1 + \cdots + 4 \cdot (h-2) + 2 \cdot (h-1) + h \cdot 1$ 

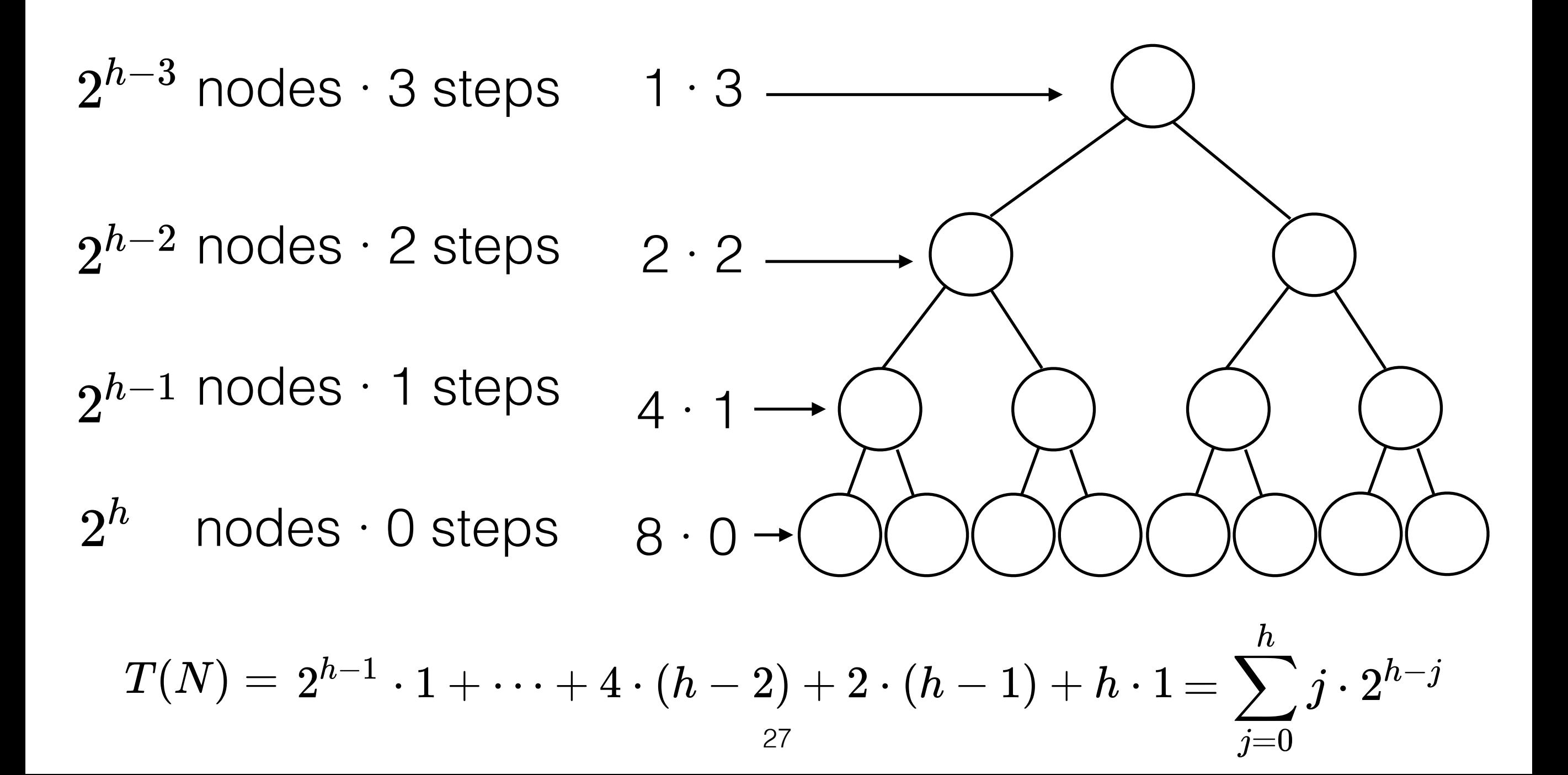

$$
2T(N) = 2^h \cdot 1 + \cdots + 8 \cdot (h-2) + 4 \cdot (h-1) + h \cdot 2 \\ T(N) = 2^{h-1} \cdot 1 + \cdots + 4 \cdot (h-2) + 2 \cdot (h-1) + h \cdot 1
$$

$$
2T(N)-T(N)=\underbrace{2^h+2^{h+1}+\cdots+8+4+2+h}_{\stackrel{h}{\longleftarrow} 2^i)-1}=\underbrace{(2^{h+1}-1)-1}
$$

$$
T(N)=(2^{h+1}-1)-(h+1)\\T(N)=(2^{h+1}-1)-(\log(N+1)+1)=O(N)\\ \qquad \qquad \text{as}
$$

- Given an **unordered** sequence of *N* numbers  $S = (a_1, a_2, \ldots a_N)$ , select the *[k](#page-61-0)*-th largest number.
- Approach 1: Sort the numbers in decreasing order. Then pick the number at *k*-th position.  $\Rightarrow$  O(N log N + k)
- Approach 2: Initialize array of size *k* with the first *k*  numbers. Sort the array in decreasing order. For every element in the sequence, if it is larger than the k-th entry in the array, replace the appropriate entry in the array with the new number.

 $\Rightarrow$  O(k log k) + O(N · k)

- <span id="page-61-0"></span>• Given an unordered sequence of *N* numbers  $S = (a_1, a_2, \ldots a_N)$ , select the *[k](#page-62-0)*-th largest number.
- Using a Heap (Option 1):
	- First build a Max-Heap in  $O(N)$ .
	- Then call deleteMax() k times O(k log N).
	- Total:  $O(N + k \log N)$
	- If k has a linear dependence on N (e.g.  $k=N/2$ ), then the total is O(N log N).

- <span id="page-62-0"></span>• Given an unordered sequence of *N* numbers  $S = (a_1, a_2, \ldots a_N)$ , select the *[k](#page-0-0)*-th largest number.
- Using a Heap (Option 2):
	- Build a Min-Heap S from the first k unordered elements in O(k).
	- The root of S now contains the k-th largest element.
	- Iterate through the remaining  $N-k = O(N)$  numbers:
		- If a number is larger than the root of S, remove the root of S and insert the new number into S. This takes O(log k) time.
	- Total:  $O(k + N \cdot log k) = O(N log k)$